## WHAT DOES INDEPENDENT STUDY LOOK LIKE AT POST 16?

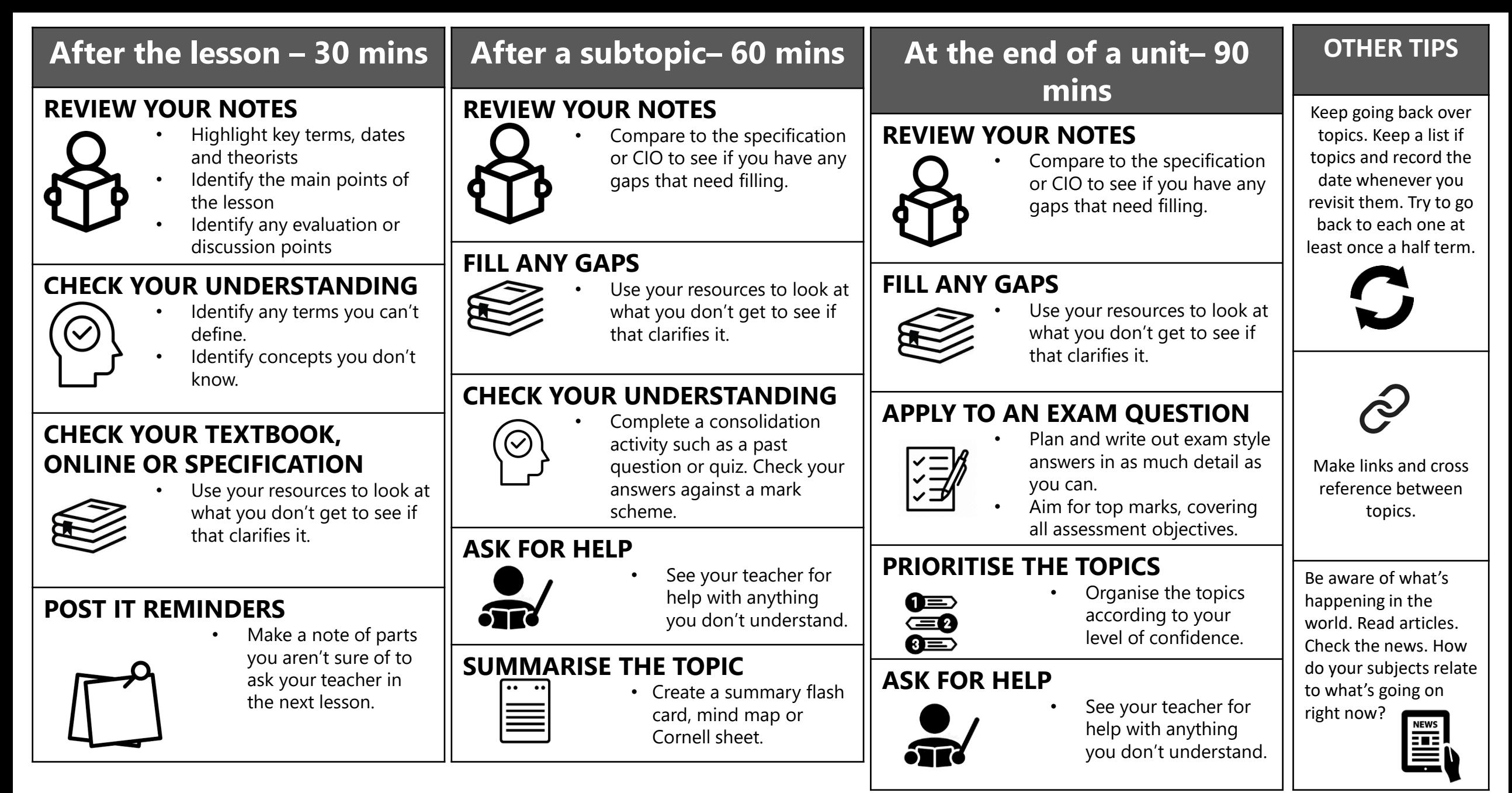

## **REVISION: STEPS TO SUCCESS**

Revision takes place after you have finished learning the content in class. For some topics you may feel you can jump straight to session 2. There should be at least 24 hours between the sessions to allow for processina.

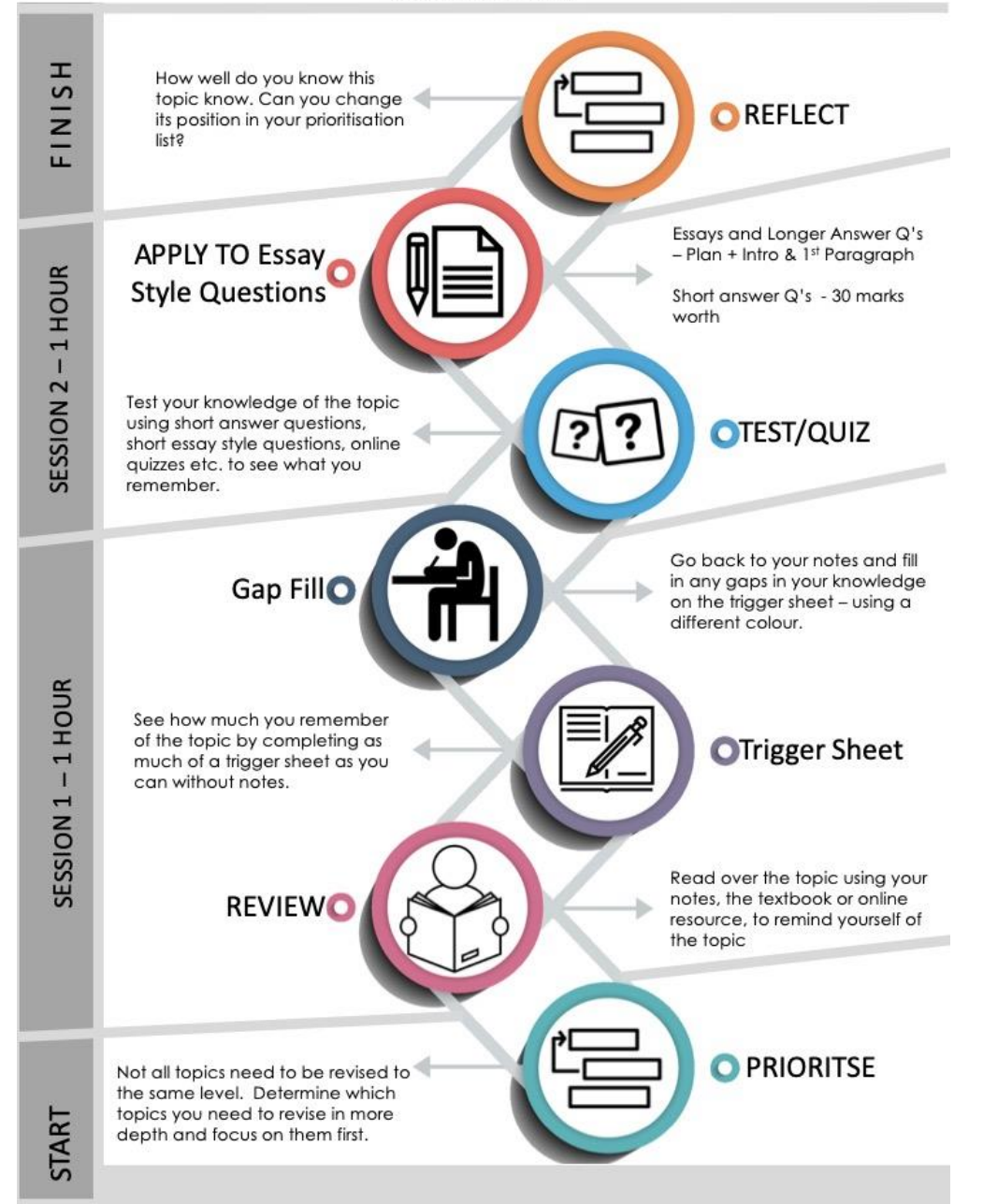

Revision is what takes place after the teaching is complete, and if the independent study has been done it shouldn't be too overwhelming or arduous.

To help students ensure that their revision is effective, here is a suggested process diagram with some options of activities.

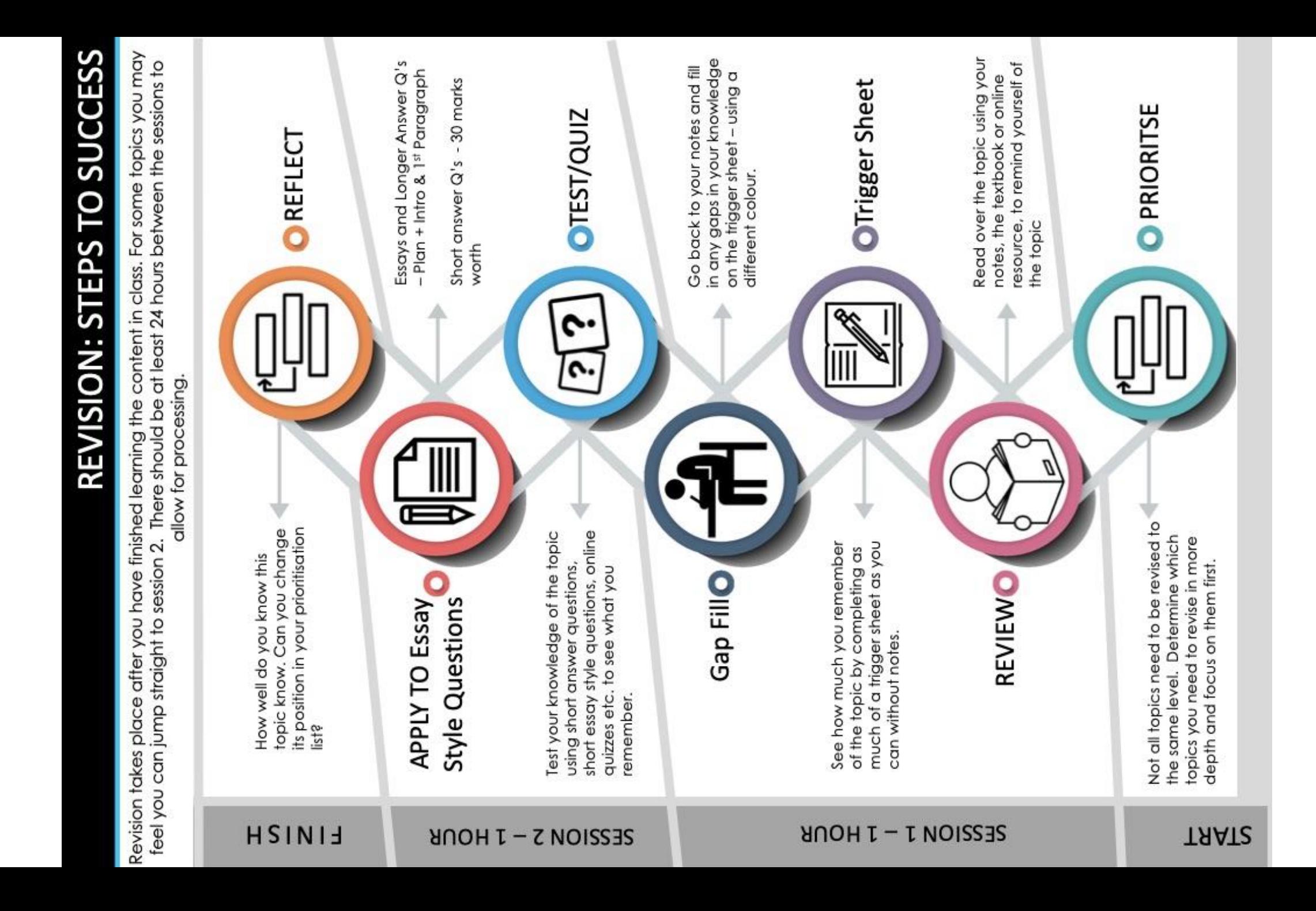

A trigger sheet is a summary of the topic on a single A4 side.

It is to act as a memory trigger for the student rather than everything they need to know.

There are lots of ways that students can do this, and it really is up to them to do what works for them, the options given are just ideas, but to be a trigger sheet the topic must be contained to a single A4 side.

This also shows how well the students know the topics as it is much easier to summarise when you know the topic well.

## **REVISION: STEPS TO SUCCESS Prioritisation Activities Eisenhower Matrix** Rankina **RAG Ratinas** 1- Get help List the topics in order of Red-I don't know this 2-Start at session 1 most confident to least Amber - Need to revise 3-Start at session 2 confident in terms of the Green - I am exam ready exam. 4 - Exam ready **Trigger Sheet Activities Cornell Page Mind Maps** Summarise the topic on to Use different colours for one A4 side, Key thinker different assessment and terms in side column. objectives. questions at the bottom **Sketch Notes Spider Webs** Similar to a mind map but 1 A4 side of summary more structured with set notes combining sketches lavers. with limited text. Quizzing / Testing Activities **Flash Cards Online Quizzes Quick Quiz Questions** Using the Leitner system to Memrise, Quizlet, Seneca Quiz yourself or quiz test yourself on key friends. etc. knowledge.

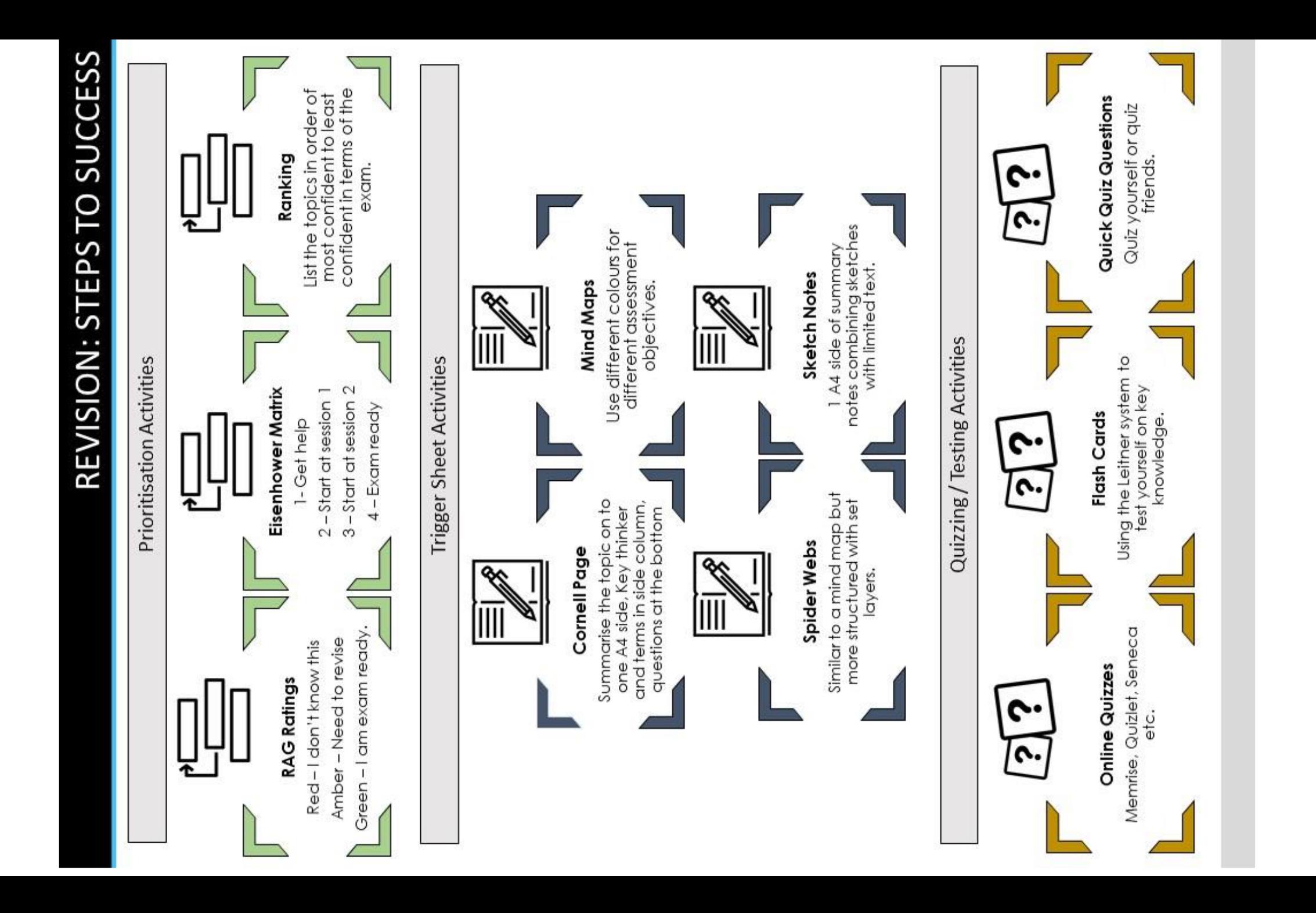